SAP ABAP table UCMP020 {Perm. Parameters: Char.Values per Cons Area}

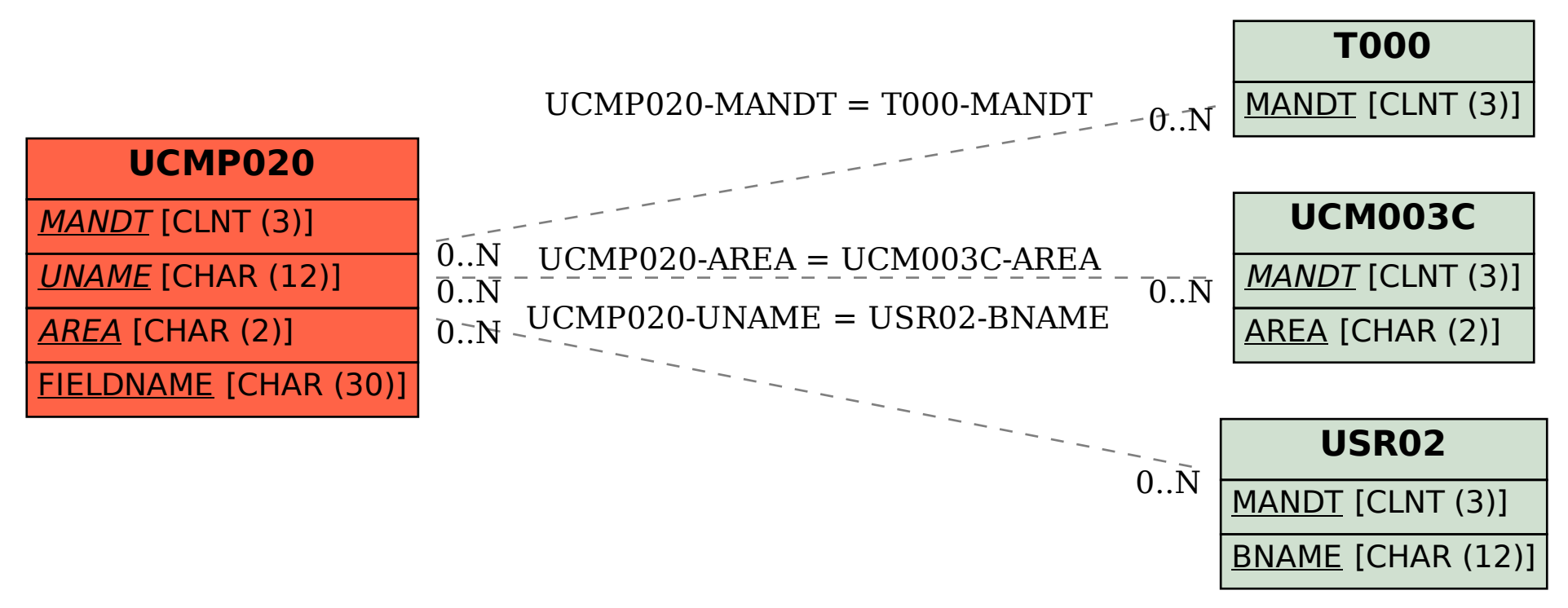